# Neuronové sítě

#### Ladislav Horký Karel Břinda

ANATOMERARTIFICIAL NEURONS (62004 HOWARD KISTLER (YIYIN, TABU)

#### Obsah

- Úvod, historie
- Modely neuronu, aktivační funkce
- Topologie sítí
- Principy učení
- Konkrétní typy sítí s ukázkami v prostředí Wolfram Mathematica
- Praktické aplikace nejen ve fyzice

# Úvod, motivace

- Snaha napodobit rozhodování člověka
- Rozvíjející se obor, velký potenciál využití
- Biologický předobraz nervový systém
- Snaha o získání silného nástroje pro řešení problémů všedního (vědeckého) života

#### **Historie**

- 50.-60. léta první matematický model neuronu
- Donald Hebb publikuje zákon učení
- Rozvoj a příliš velké naděje (umělý mozek)
- Konec 60. let matematický důkaz, že současný model není schopen řešit funkci XOR, útlum až do 80. let, cílená diskreditace oboru
- Algoritmy pro vícevrstvé sítě
- Autoasociativní a samoučící se modely

# Využití

- Klasifikace
- Komprese dat
- Rozpoznávání vzorů
- Predikce chování modelů
- Aproximace funkcí
- Obecně u problémů s neúplnými daty, kde není přesně známa podstata řešení
- Problémy s mnoha parametry

# Srovnání člověk - počítač

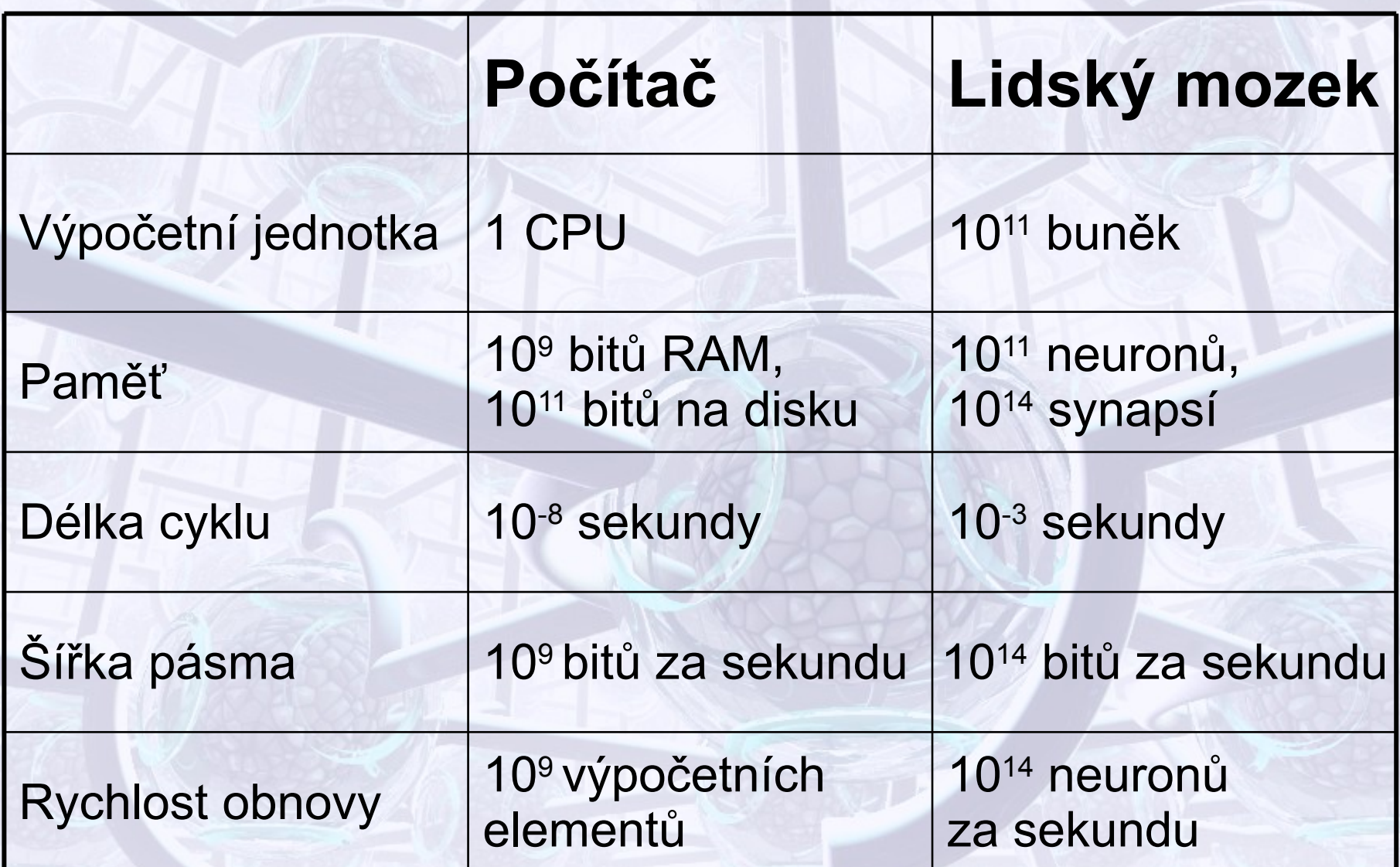

#### Model neuronu

- McCulloch-Pittsův perceptron nejrozšířenější
- Podle typu aktivační funkce se dělí na spojité, binární
- Vstupy spojité/binární
- Σ spolu s vahami dává vážený průměr

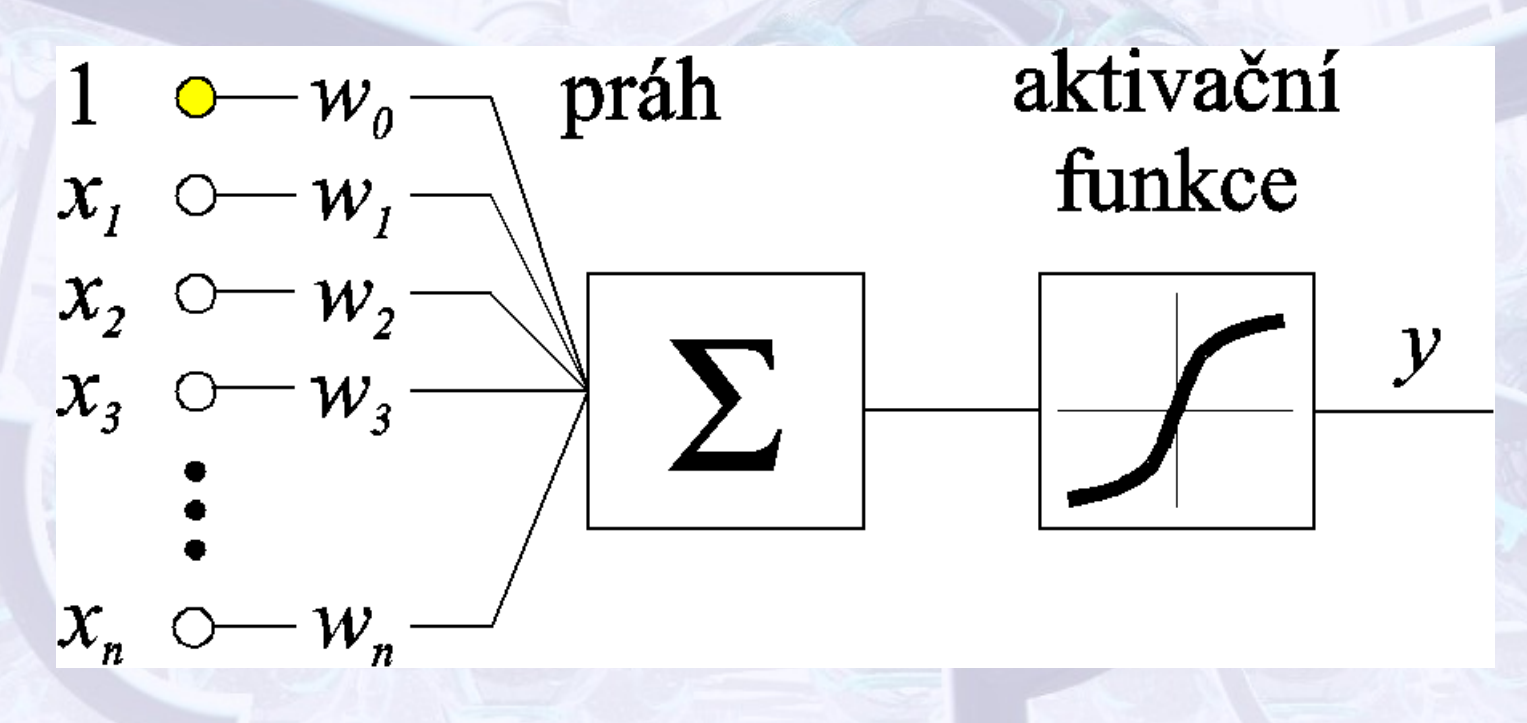

#### Model neuronu - RBF

- Radial Basis Function
- Výhodně použitelný při klasifikaci a aproximaci
- Vektor vah se porovnává s vektorem vstupu (není to váha v pravém slova smyslu)
- Σ je pak kvadrát euklidovské vzdálenosti
- Aktivační funkce pak bývá gaussovská

# Příklady aktivačních funkcí

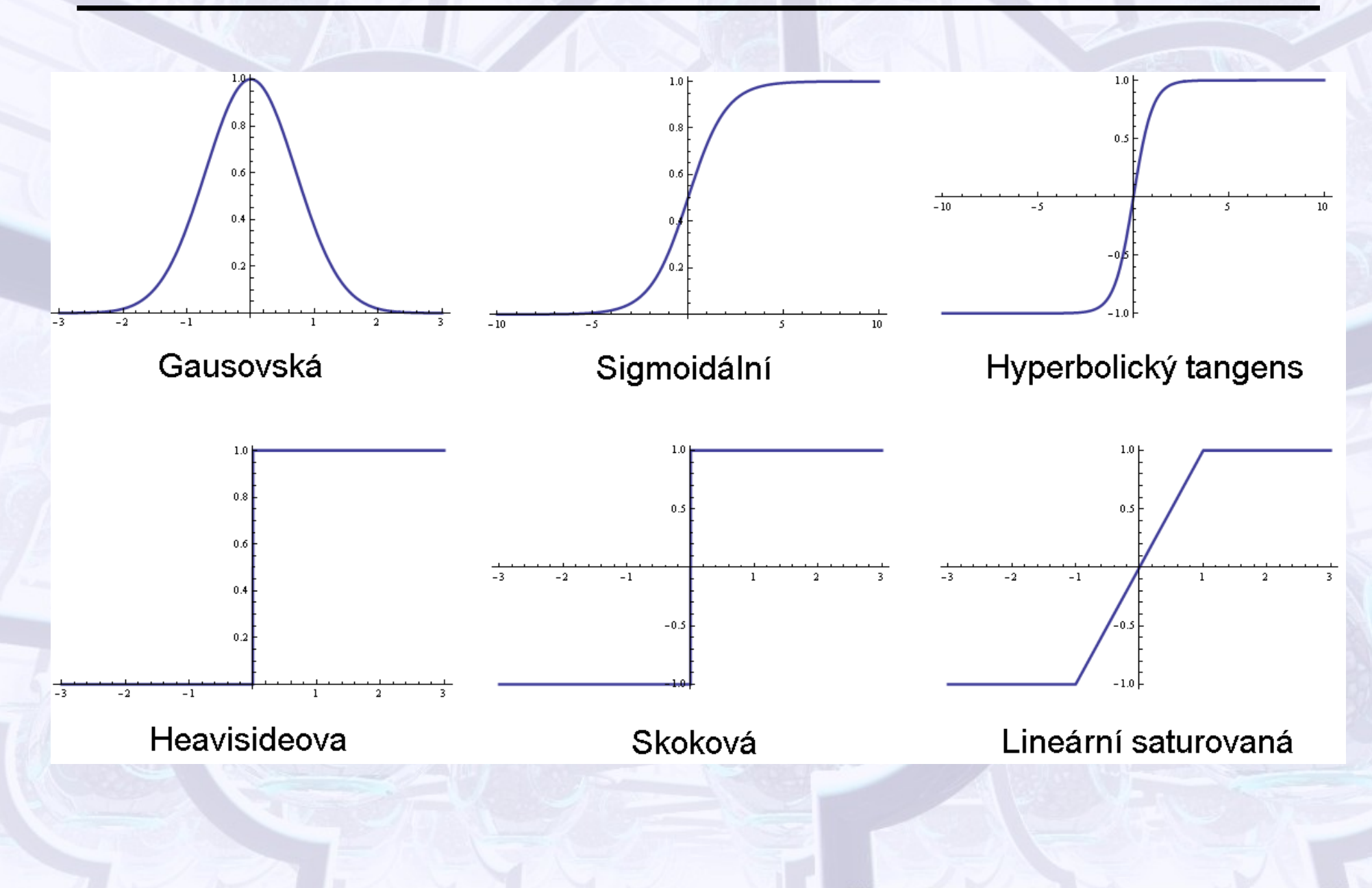

# Topologie sítí

- Sítě obsahují vstupní a výstupní vrstvu, případně skryté vrstvy, mohou být i jednovrstvé
- Základní rozdělení na přímé (dopředné, obousměrné) a rekurentní

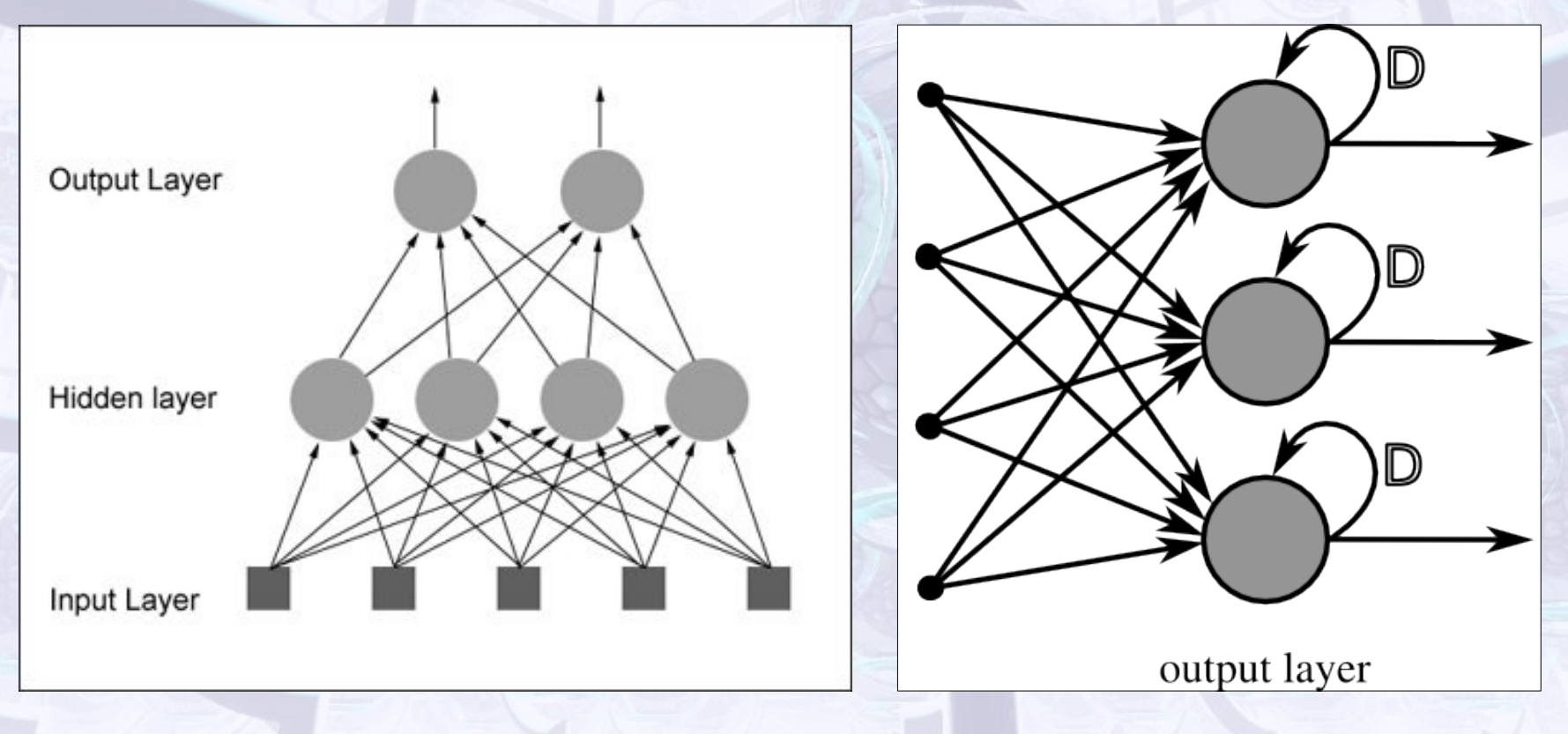

ANA FOMERIN TIFICIAL MEUNONS (1990-010 MANO MISTLEN CITY), FAULUME TIMP

# Učení

- Hebbův zákon *pokud jsou dva spojené neurony v jednom okamžiku aktivní (jeden vybudil druhý), zesil jejich vazbu, v opačném případě ji zeslab*
- Tento zákon v obměnách implementuje většina učících algoritmů
- Obdobně se učí i mozek
- Učení s učitelem je k dispozici množina párů vstupní vektor-výsledek
- Bez učitele jen vstupní data (shluková analýza)
- Fáze učení: učení, vybavování

# Chybová funkce

- Také nazývaná energická, nebo kriteriální
- Charakterizuje naučenost sítě
- Vrací chybu skutečného výstupu oproti očekávanému
- Cílem učení je minimalizovat ji
- Různě definována pro různé modely
- Její derivace udává rychlost učení

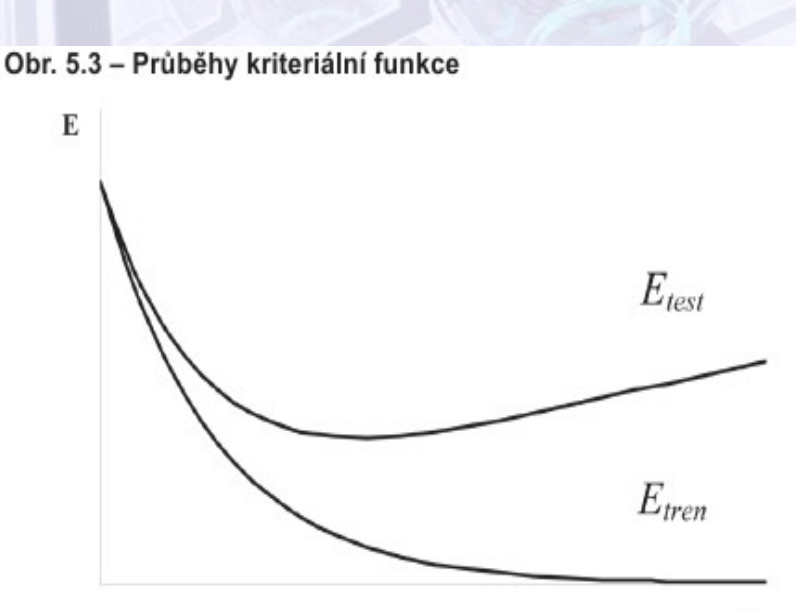

ANA PERISTERITE SALTED AND SERVICE SERVANCE AND THE SALTED AND

## Problémy neuronových sítí

- Neprůhlednost ("černá skříňka") problém zvláště u expertních systémů
- Obtížná volba správné velikosti sítě
- Nebezpečí přeučení a následná neschopnost generalizovat
- Výpočetní náročnost

# Dopředná síť (feedforward)

- Složená z perceptronů
- Minimálně jedna skrytá vrstva
- Aktivační funkce:
	- sigmoida

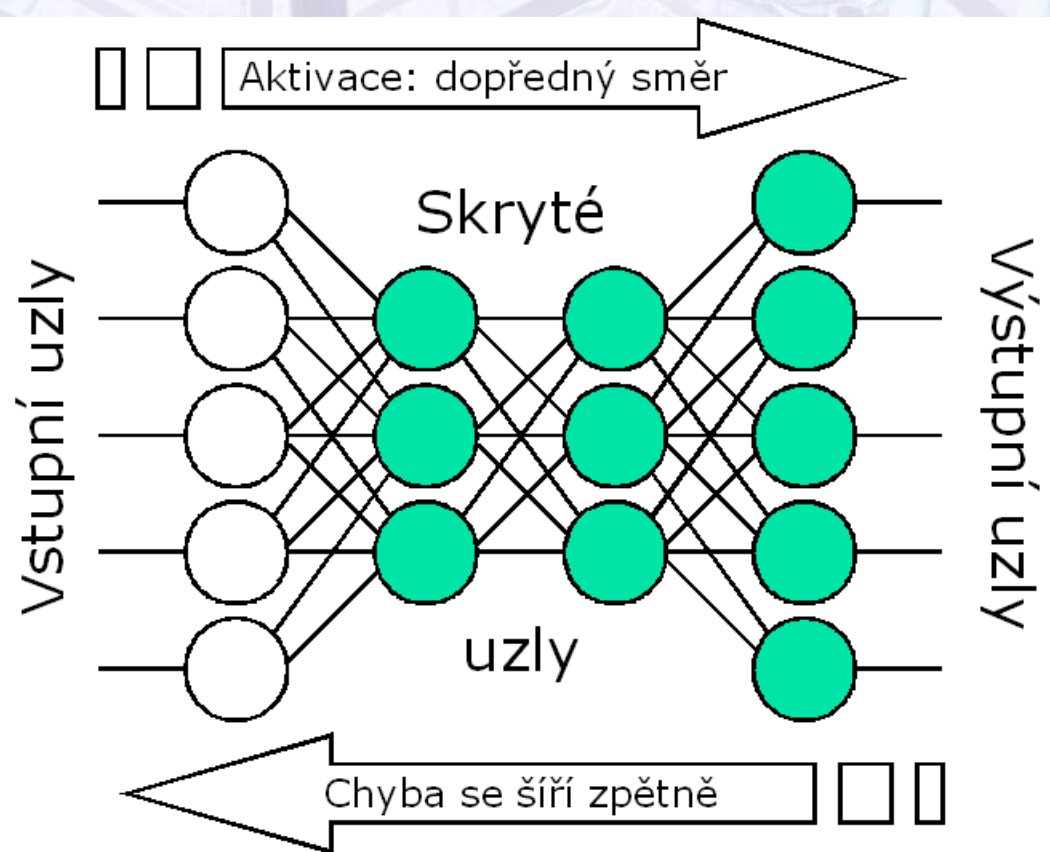

## Dopředná síť

- Algoritmus zpětného šíření chyby (backpropagation)
	- Signál projde sítí, porovná se s očekáváním, váhy se začínají upravovat od výstupu
	- Použití gradientních metod
- Využití sítě: aproximace funkce (+viz příklad)

# XOR a geometrická interpretace

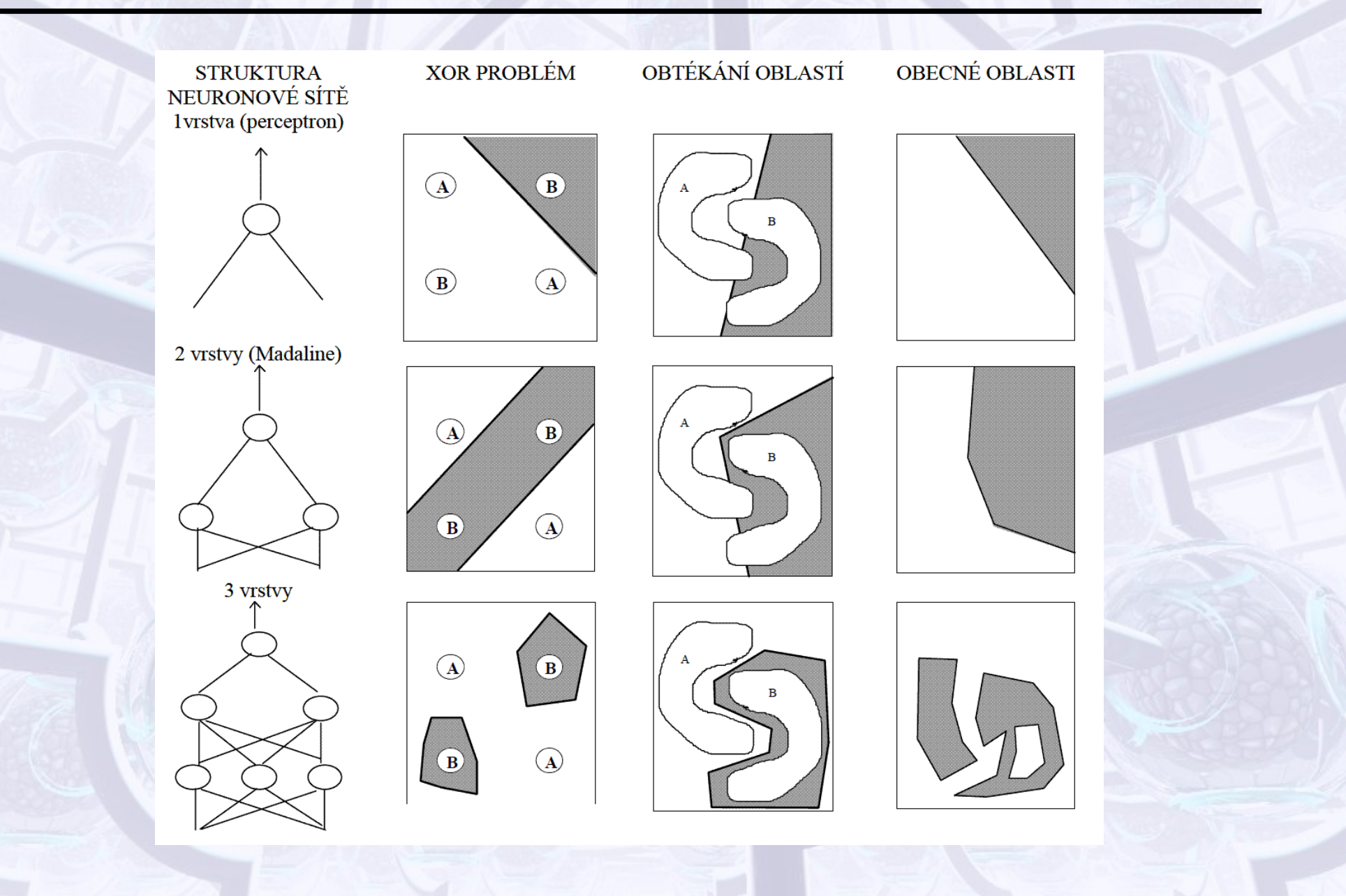

ANA roalean rifledas abundas «2004 howano mortin avasa rabio and maleon

Hopfieldova síť

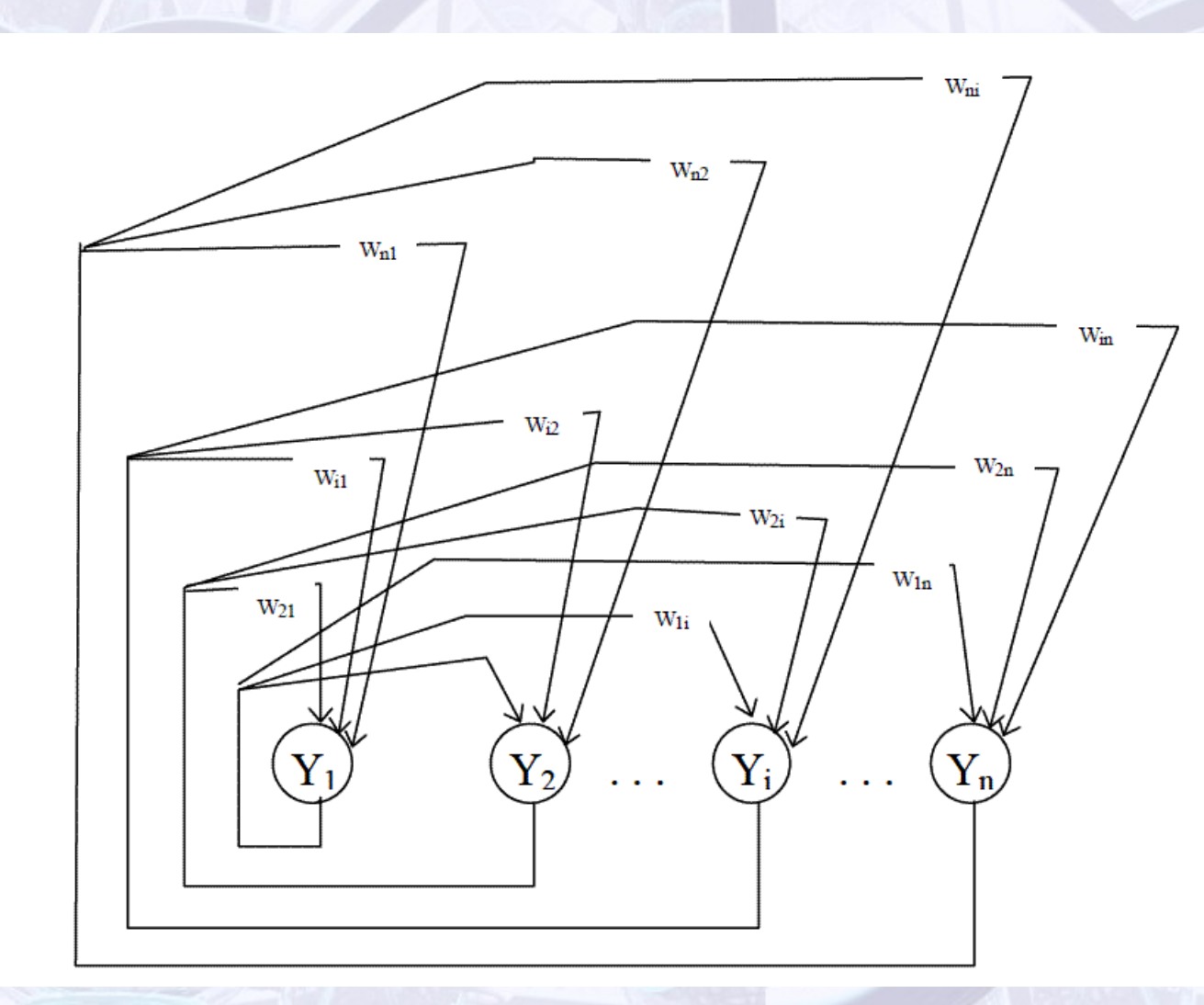

ANA romerinteredas infonons «2004 homano metuda cistor fasou aner

# Hopfieldova síť

- Autoasociativní pamět
- Jednovrstvá vstupní vrstva je zároveň výstupní
- Každému vzoru odpovídá matice vah, naučená síť obsahuje jejich součet
- Vybavování opakovaným vybuzováním (rekurzivní topologie)
- Kapacita (naučitelné vzory): ~  $0,15*N$
- Využití filtrace signálu od šumu, rekonstrukce

#### Kohonenovy samoorg. mapy

- Dvouvrstvá síť, úplné propojení neuronů mezi vrstvami, výstupní neurony uspořádány do mřížky
- Učení bez učitele (!)
- Váhy souřadnice vektorů v prostoru, během učení se posouvají tak, aby odpovídaly rozložení pravděpodobnosti výskytu dat
- Využití hledání reprezentace složitých datových struktur, rozpoznávání řeči, bankovní sféra

#### Kohonenovy samoorg. mapy

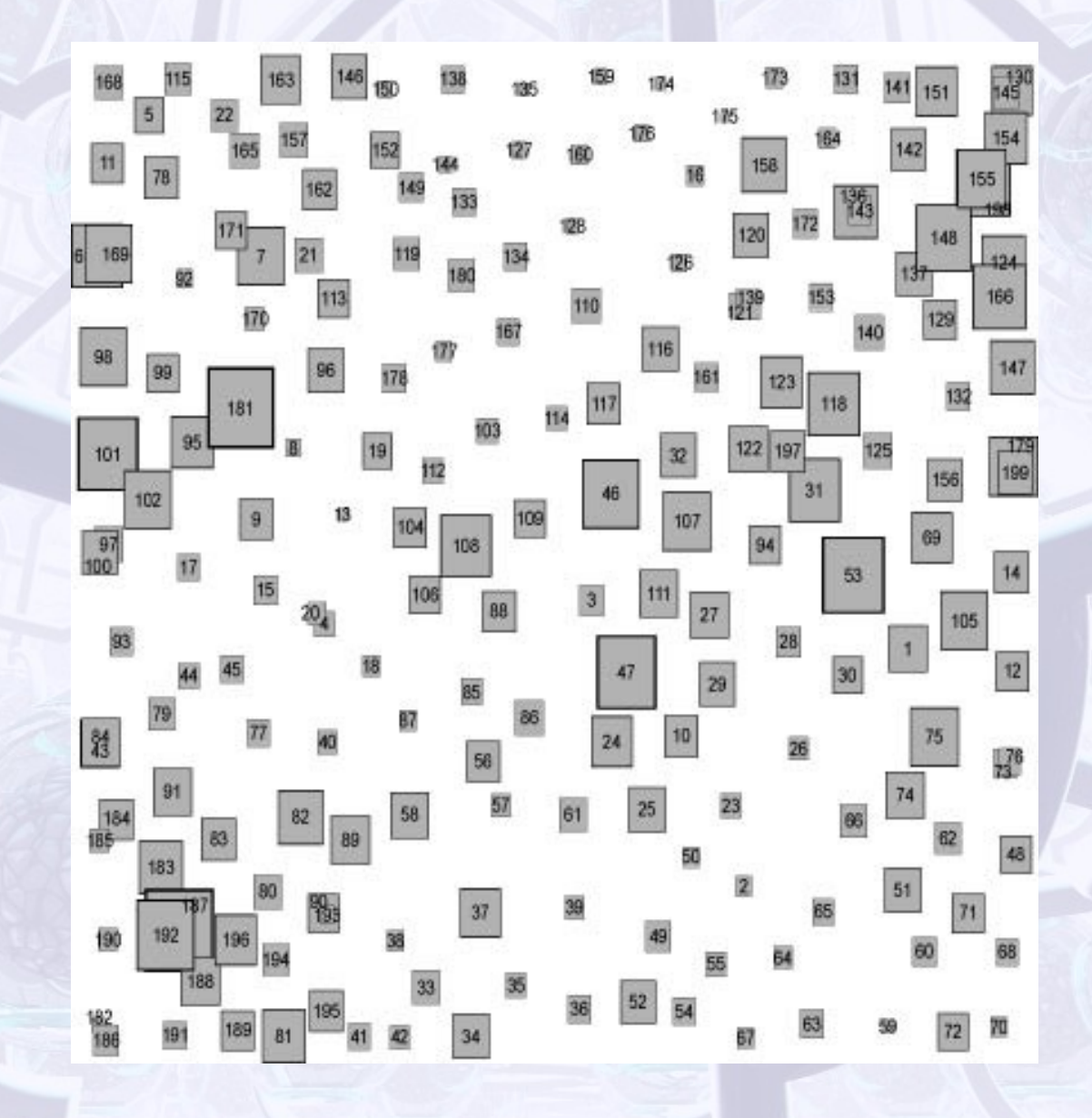

ANA romenantificial neusche «2004 Hollaso metles clininina

# LVQ (Learning Vector Quantization)

- Modifikace Kohonenovy mapy
- Síť s učitelem
- Klasifikace na začátku se určí počet skupin, do kterých se bude klasifikovat, každé se přidělí výstupní neuron

# Využití sítí

• Komprese signálu – televizní přenosy

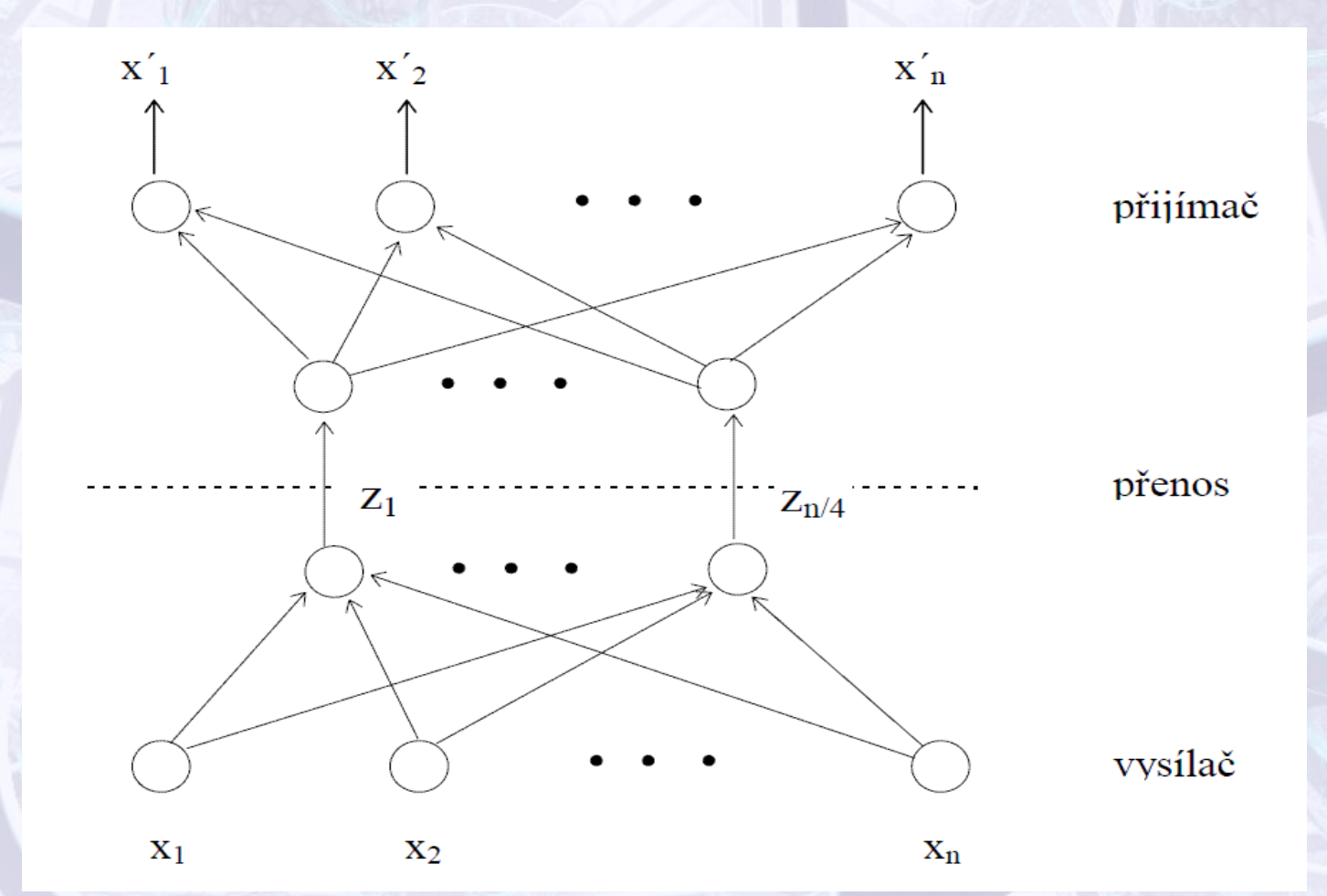

#### Robotika

- Jeden z největších potenciálů
- Jako trénovací množina může sloužit chování, nebo akce člověka
- Síť je pak schopna aplikovat poznatky i za ztížených podmínek (např. při větší rychlosti)
- Neurohardware optimalizované čipy obsahující nezřídka přes 1000 neuronů – snadná implementace do jednotlivých zařízení (OCR u scanneru)

#### Robotika

• Příklad intuitivní konstrukce

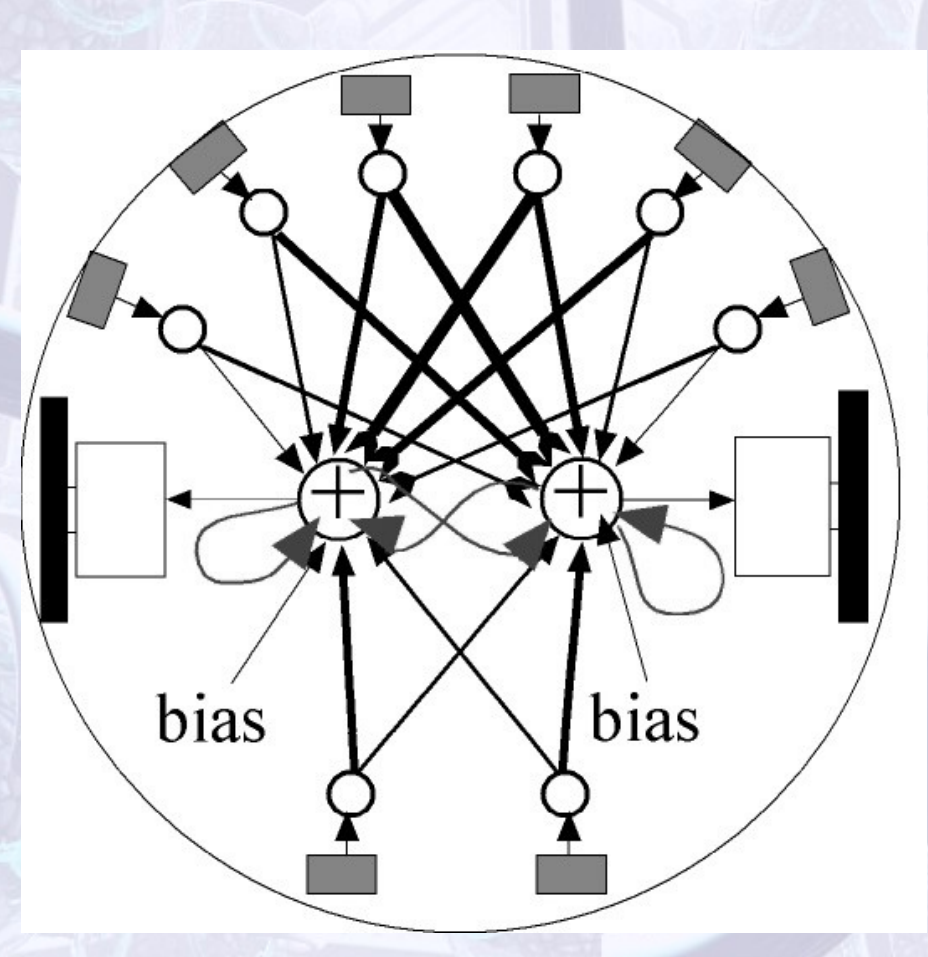

# Chemické provozy

• Automatizace činností, na které by standardně museli být najmutí drazí odborníci (tito namísto toho pouze naučí neuronovou síť a přijdou o práci (-:)

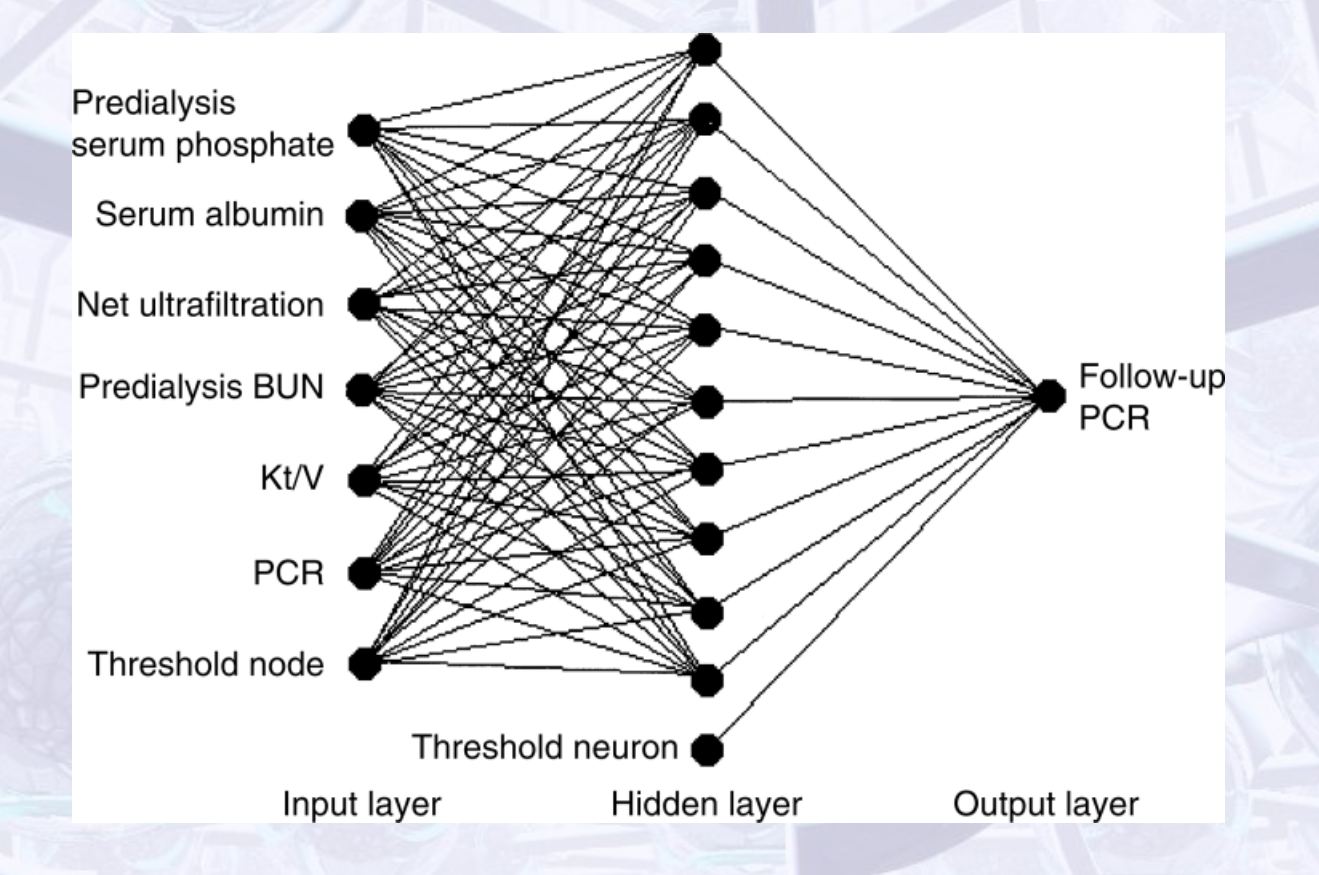

# Fyzika částic vysokých energií

- CERN
- Snaha o využití neuronových sítí při hledání Higgsova bosonu (UI AVČR)
- Klasifikace srážek

#### Expertní systémy

• Programy poskytující expertní rady, rozhodnutí nebo doporučení pro řešení konkrétních situací (např. v lékařství)

#### Závěrné zchrnutí :-)

- Uživatelské proniknutí do problematiky
- Inspirace pro další projekty
- Seznámení se možnostmi programu **Mathematica**

#### Poděkování

#### **Ing. Zdeněk Buk**

výzkumná skupina Výpočetní inteligence katedra počítačů FEL ČVUT v Praze

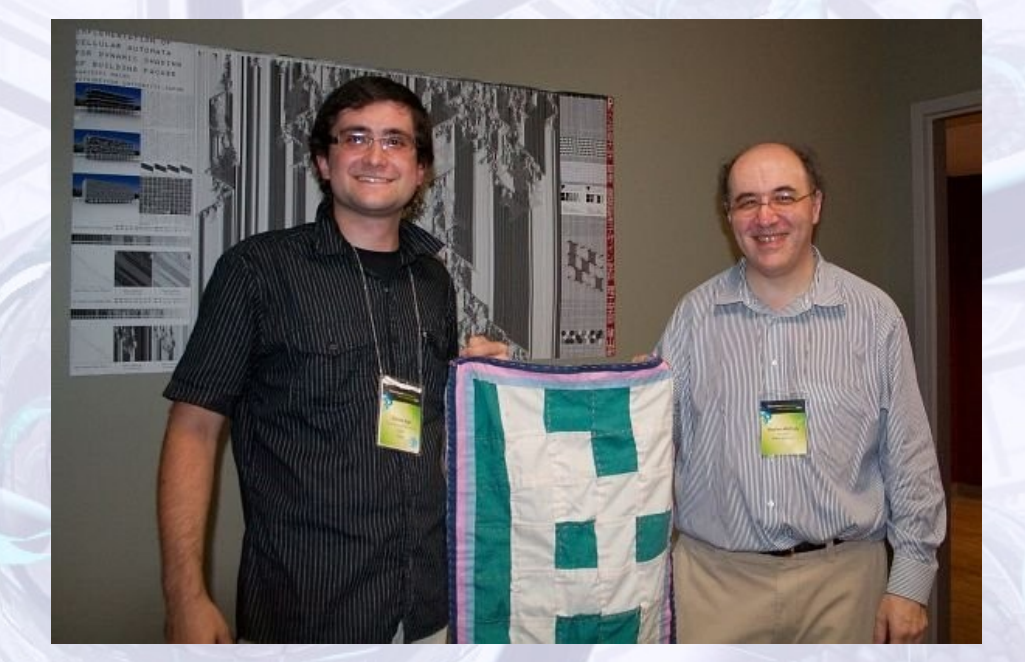

# Použitá literatura

- P. Chlumský: Demonstrační aplikace pro podporu kurzu neuronových sítí, DP, vedoucí práce: Zdeněk Buk, FEL ČVUT v Praze, 2008)
- J. Šíma, R. Neruda: Teoretické otázky neuronových sítí
- J. Sjöberg: Mathematica, Neural Networks, 2005
- O. Drábek, P. Seidl, I. Taufer: Umělé neuronové sítě základy teorie a aplikace (/8\), CHEMagazín, 2006
- E. Volná: Neuronové sítě 1, 2002
- F. Hakl, M. Holeňa: Úvod do teorie neuronových sítí, 1998
- V. Hlaváč: Umělé neuronové sítě z pohledu rozpoznávání, prezentace
- Z. Buk, J. Koutník: Modelování dat neuronovými sítěmi, prezentace
- [www.cognimem.com](http://www.cognimem.com/)